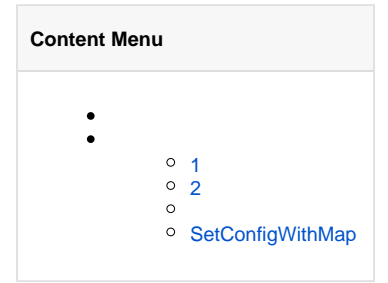

g.View()ViewViewviewer.viewer

<https://godoc.org/github.com/gogf/gf/os/gview#Config>

```
[viewer]
                                    \begin{array}{lll} \mathsf{P} & = & \left[ \begin{array}{c} \mathsf{P} \mathsf{var}/\mathsf{w}\mathsf{w}\mathsf{w}/\mathsf{template} \end{array} \right] & \mathsf{H} \\ \mathsf{P} & = & \mathsf{v} \mathsf{index}.\mathsf{html} \end{array} \\ & = & \left[ \begin{array}{c} \mathsf{v}\mathsf{S}\left\{ \begin{array}{c} \mathsf{P} \end{array} \right\} \mathsf{v} \end{array} \right] & \mathsf{H} & \left[ \begin{array}{c} \mathsf{v}\left\{ \begin{array}{c} \mathsf{P} \end{array} \DefaultFile = "index.html" # "index.html"
 Delimiters = ["${", "}"] # ["{{", "}}"]
          AutoEncode = false # XSSfalse
         [viewer.Data]
 Key1 = "Value1"
 Key2 = "Value2"
```
## <span id="page-0-0"></span>1

```
[viewer]
 paths = ["template", "/var/www/template"]
 defaultFile = "index.html"
 delimiters = ["${", "}"]
    [viewer.data]
      name = "gf"version = "1.10.0"
```

```
g.View()
```
## <span id="page-0-1"></span>2

 $V_i \triangleq w$ 

```
[viewer]
 paths = ["template", "/var/www/template"]
 defaultFile = "index.html"
    delimiters = ["${", "}"]
   [viewer.data]<br>name =
 name = "gf"
 version = "1.10.0"
     [viewer.view1]
        defaultFile = "layout.html"
       delimiters = ["\hat{\varsigma}{", "}]
     [viewer.view2]
        defaultFile = "main.html"
       delimiters = [ "#{", "}"]
```
## View

```
// viewer.view1 
v1 := g.View("view1")// viewer.view2 
v2 := g.View("view2")
// viewer
v3 := g.View("none")// viewer
v4 := g.View()
```
<https://godoc.org/github.com/gogf/gf/os/gview>

```
1. 
SetConfigSetConfigWithMap
```

```
2. 
ViewSet*
```
<span id="page-0-2"></span>3. View

**-**

## SetConfigWithMap

SetConfigWithMapKey-Value/ViewKeyConfigstruct-/\_/ [-Struct](https://goframe.org/pages/viewpage.action?pageId=3670167)

```
view := gview.New()
view.SetConfigWithMap(g.Map{
 "Paths": []string{"template"},
 "DefaultFile": "index.html",
 "Delimiters": []string{"${", "}"},
 "Data": g.Map{
 "name": "gf",
 "version": "1.10.0",
 },
})
result, err := view.ParseContent("hello ${.name}, version: ${.version}")
```
DefaultFiledefaultFile, default-File, default\_file, default file